# **Universidades abiertas:** Experiencia conjunta de La Pampa y San Luis

## **Marcela Cristina Chiarani, Irma Guadalupe Pianucci**

Dpto. de Informática Universidad Nacional de San Luis -Argentina 54-2652-426747 (int 256) [mcchi@unsl.edu.ar,](mailto:mcchi@unsl.edu.ar,) [pianucci@unsl.edu.ar](mailto:pianucci@unsl.ed.uar)

#### **Pedro Willging**

Dpto. de Matemáticas Universidad Nacional de La Pampa 54-02954- 425166 (int.19) [pedro@exactas.unlpam.edu.a](mailto:pedro@exactas.unlpam.edu.a)

#### **RESUMEN**

La posibilidad de interconectar carreras afines disponen de diferentes universidades nos permite ofrecer a los alumnos otra perspectiva en su formación.

El presente trabajo tiene como objetivo comunicar una experiencia llevada a cabo por las Universidades Nacionales de La Pampa y San Luis, en la carrera del Profesorado de Informática y Computación respectivamente. La experiencia consistió en el dictado simultáneo de una materia para ambas universidades. En la UNLPam, esta materia que corresponde a 4º año de la carrera se dictó como materia optativa,<br>mientras que en la UNSL se dictó como materia 1. mientras que en la UNSL se dictó como materia obligatoria. Para poder llevar adelante esta propuesta, las clases se impartieron a ambos grupos a travÈs del Campus **evirtual**[1] de la UNSL.El total de alumnos que participaron de la experiencia fueron 5 alumnos de la UNLPam y 12 alumnos de la UNSL, de los cuales 4 semipresenciales y 8 presenciales.

El objetivo del curso es la adquisición de competencias que permitan diseñar, elaborar y evaluar contenidos y programas de actividades reutilizables en el ámbito educativo.

En las actividades propuestas en la materia para que desarrollen los alumnos se busca que logren analizar y modificar software educativo de código libre que se encuentren disponibles en

Internet. Los alumnos que cursan la materia de la formación básica en programación, utilizando en su mayoría herramientas de desarrollo de software liberado bajo licencia propietaria.

En este artículo, puntualmente, presentamos las actividades llevadas a cabo en el ciclo lectivo 2007.

## **PALABRAS CLAVE**

Código Abierto, Software Libre, Software Educativo, Programación.

## **INTRODUCCIÓN**

En la asignatura ì**Software educativo y cÛdigo** libre<sup>"</sup> los objetivos se centran primordialmente en el desarrollo de software Educativos basados en código libre. En este espacio los alumnos deben ser capaces de:

- $\checkmark$  Reconocer y aplicar los conceptos de licencias, sistemas y programas en el ámbito educativo.
- $\checkmark$  Familiarizarse con la clasificación, evaluación y selección de software Educativo.
- $\checkmark$  Diseñar, desarrollar, o modificar software Educativo.

Con respecto al último objetivo mencionado, desde hace cinco años, esta cátedra viene trabajando con la difusión del software libre en los ámbitos educativos de acuerdo con la filosofÌa que propone Richard M. Stallman y expresa en su libro digital:

ìCreemos que los usuarios de ordenadores deberían tener libertad para cambiar y redistribuir el software que utilizan. El adjetivo «libre» en el software libre hace referencia a la libertad: libertad del usuario para ejecutar, modificar y redistribuir software. El software libre contribuye al saber humano, al contrario que el software propietario. Por este motivo, las **universidades** deberÌan fomentar el software libre, para hacer una aportación al progreso del conocimiento humano, del mismo modo que deben animar a científicos y académicos a  $2.$ publicar sus obras." [2]

El mismo autor se refiere a la libertad de los usuarios para ejecutar, copiar, distribuir, estudiar, cambiar y mejorar el software libre. De acuerdo con tal definición, el software es "libre" si garantiza las siguientes libertades como muestra la figura 1:

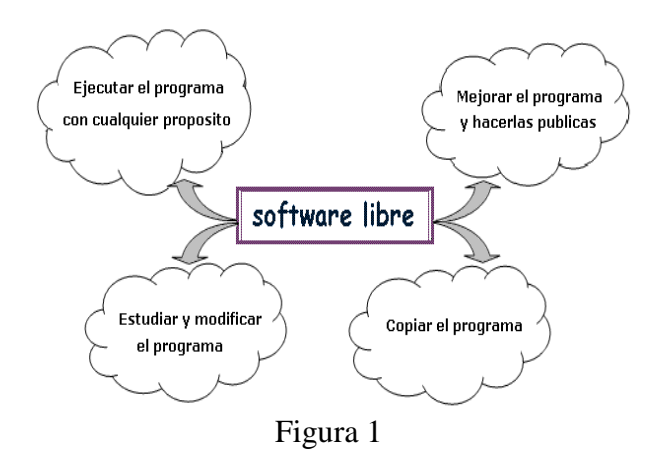

Las libertades propuestas exigen que se tenga acceso al código fuente. Además de hacer referencia a la posibilidad de modificar y redistribuir el software sin restricción alguna, garantizado por algún tipo de licencia de software libre que beneficie a la comunidad.

Sin duda, la libertad de mejorar el programa y hacerlas públicas a los demás, de modo que toda la comunidad se beneficie, ha sido uno de los ejes motivadores para que esta cátedra fomente esta corriente de pensamiento. Esta metodología de trabajo nos permite brindar a los alumnos otra perspectiva en su formación, ser parte en la construcción y diseño de las tecnologías que ellos mismos utilizan y cumplir con los objetivos propuestos.

Por lo tanto, una de las propuestas trabajada en el ciclo lectivo 2007 en la materia Seminario IV, fue trabajar con software disponible en Internet, analizar el código fuente y proponer las mejoras posibles.

## **2. ETAPAS DEL PROCESO DE APRENDIZAJE**

En este trabajo nos centraremos en relatar la experiencia desarrollada con los alumnos en lo que respecta solo al trabajo del desarrollo del software.

La cátedra designó la conformación de los grupos de trabajo para realizar el desarrollo de la actividad.

Como primera tarea, a cada grupo se le asignó un software que cumpliera con las características de ser aplicables en el ámbito educativo y que además, cumpla con los requisitos técnicos de software para plataformas WAMP [9] o LAMP[10].

De la experiencia y evaluación del dictado de esta materia en años anteriores, se decidió que las modificaciones se realizaran sobre software con los que ya se viene trabajando en la cátedra. Esta decisión beneficia a los alumnos en el ahorro de tiempo dedicado a la búsqueda de un programa para trabajar y de esa manera cuentan con un mayor plazo para la modificación del código. Así mismo, esto posibilita que año a año se le incorporen nuevas funcionalidades al software asignado para que después puedan estar disponibles en la web.

Los programas de código libre con los que se trabajó estaban disponibles en el sitio evirtual [3], desde el cual los alumnos los podían descargar en formato zip (ver figura 2). Los programas son los siguientes:

- 1. Escudos y Banderas
- 2. Diccionario
- 3. PaÌses y provincias
- 4. Evaluación de Software educativo

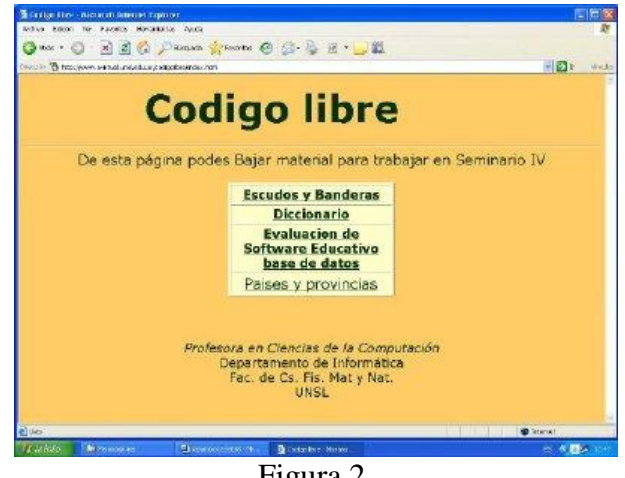

Figura 2

#### **2.1. INSTALACIÓN DE PROGRAMAS**

Cuando se inicio el curso, se les explicó a los alumnos la modalidad de trabajo. Simultáneamente mientras se avanzaba en el aprendizaje de los contenidos de la materia ellos debían armar en su Pc un servidor Web con el cual realizarían las pruebas de codificación. Para llevar este trabajo adelante también necesitaban aprender PHP[4] y Mysql[5], necesario para evaluar el funcionamiento del programa que se le asignaba y poder proponer mejoras.

Es importante destacar, que si bien los alumnos encuentran información en Internet, se les proporcionÛ en el campus una carpeta de recursos con el software necesario para su labor. Entre los utilizados podemos mencionar a EasyPhP o XAmpp, software libre, que consisten principalmente en la base de datos MySQL, el servidor Web Apache y el interprete para el lenguajes script PHP. Los programas

están liberados bajo la licencia GNU y actúan como un servidor Web libre, fácil de usar y capaz de interpretar páginas dinámicas.

Posteriormente, una vez lista esta etapa, deben proceder a la instalación del software asignado para el trabajo grupal.

Además de los programas mencionados se les proporcionó un tutorial de instalación y sitios de consulta para esta temática. Para llevar a cabo el apoyo técnico en este proceso se habilitó un foro de consultas, con el objeto de ser un medio de intercambio con los docentes y entre los alumnos.

Para poder evaluar el proceso realizado en esta etapa por parte de los alumnos, se les solicitó que dispusieran de una hoja de ruta, en la cual debían indicar las tareas que realizaban, los inconvenientes hallados, las soluciones implementadas, a modo de una bitácora. La misma debía ser enviada cada 15 días.

#### **2.2. ESTUDIO Y MODIFICACIÓN DEL PROGRAMA**

La tarea de modificar del programa constaba de las siguientes etapas:

- $\checkmark$  Análisis del funcionamiento del mismo<br> $\checkmark$  Análisis de características
- de características y funcionalidades
- $\checkmark$  Propuestas de mejoras o incorporación de nuevos módulos

A modo de ejemplo, mostraremos el trabajo que un grupo realizó sobre la temática: **Evaluación de Software educativo** y las división de tareas entre las integrantes del grupo fueron las siguientes:

- o Paola Azar: Evaluar y modificar el registro Registrar Usuario.
- o Marisa cobarrubia: Evaluar y modificar look and feel.
- o Ana JofrÈ: Evaluar y modificar el modulo de Evaluación.
- o Yanina Abdelahad: Evaluar y modificar **B**úsquedas

Como resultado del trabajo realizado por las alumnas a continuación se muestran algunas de las pantallas del sistema modificado. En la figura 3, se muestra la pantalla principal en la que se puede ver en el marco izquierdo las distintas funcionalidades implementadas. En la figura 4, se muestra la pantalla de registro de nuevos usuarios.

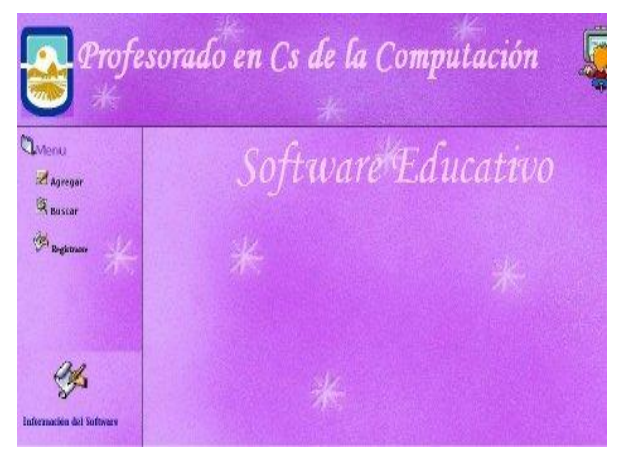

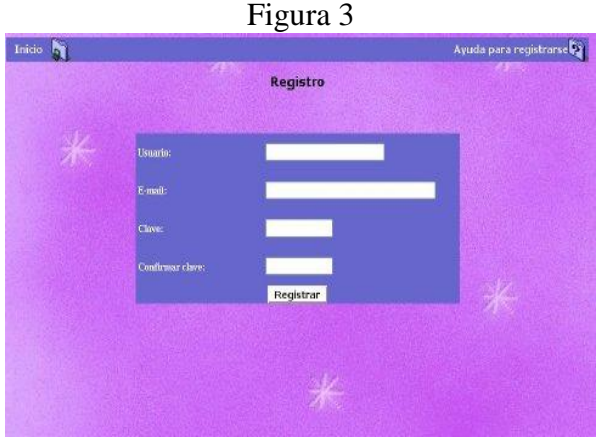

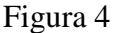

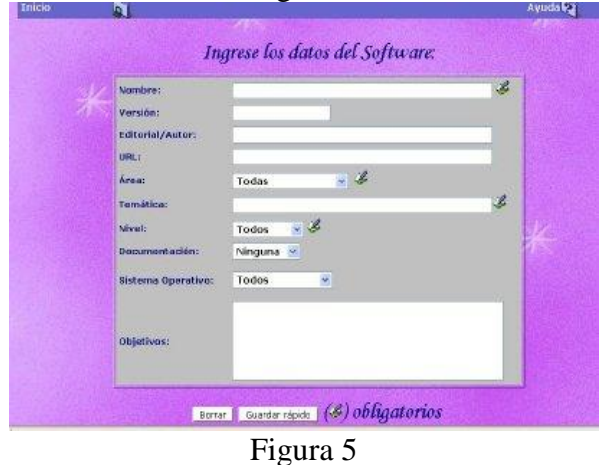

La figuras 5 corresponde a la carga de datos de

nombres y características de software que serán incorporados a la Base de datos del sistema. En la figura 6, se muestra la pantalla por la cual los usuarios finales puedan realizar las consultas de las evaluaciones incorporadas.

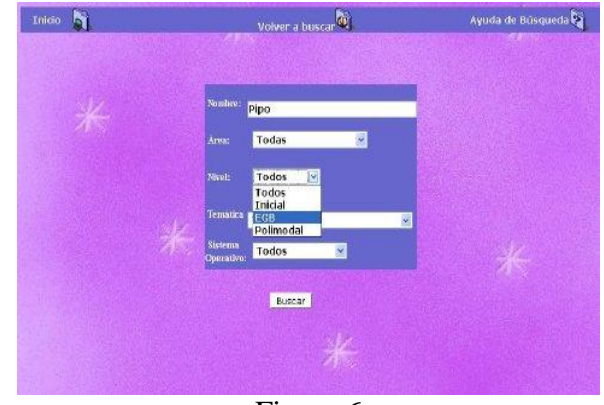

Figura 6

### **2.3. • FOROS DE DISCUSIÓN**

Se utilizaron los foros para trabajar la comunicación, el contenido e intercambio de conocimiento. Esta propuesta de trabajo no solo tiene como objetivo el desarrollo de software con código libre, sino que además, se esperaba fomentar en los alumnos un trabajo de cooperación entre pares, buscar soluciones a obstáculos que pudieran encontrar en su proceso de aprendizaje. Se perseguía propiciar el desafío de aprender.

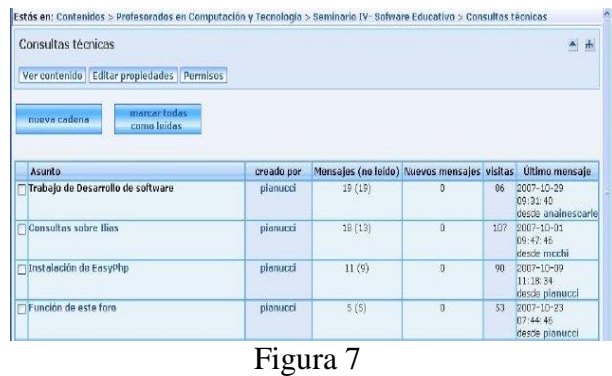

A partir del foro de **consultas técnicas**, se les posibilita compartir problemas específicos y soluciones. Se puede observar en la figura 7 que hubo una participación activa en este foro por parte de los alumnos.

Dentro del mismo foro, se crea la cadena **Trabajo de desarrollo de software** para que puedan incorporar sus dudas, consultas y respuestas de ayuda a sus compañeros sobre la instalación del software asignado, ver figura 8.

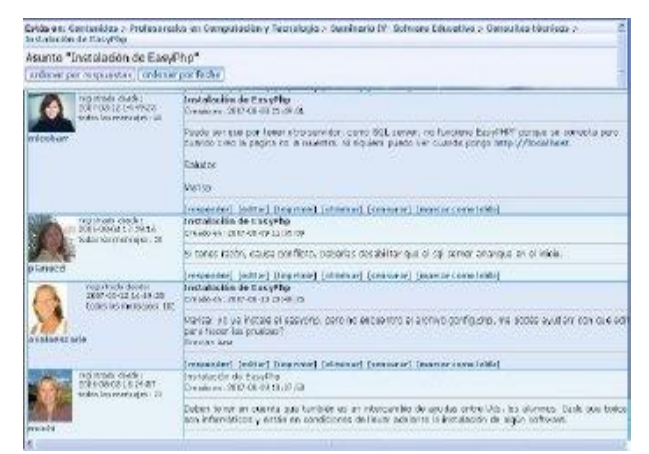

Figura 8

Teniendo en cuenta, que la mayoría de los alumnos ya son programadores o próximos a recibirse, aprender un nuevo lenguaje o buscar soluciones a los problemas que enfrentan no  $\begin{array}{c|c}\n\text{parece} \\
\text{Soludo}\n\end{array}$ deberÌa ser un inconveniente. De la experiencia resultó que la utilización de foros es pertinente para este trabajo.

#### **2.4. COMENTARIO DE LOS ALUMNOS**

Es importante tomar la opinión de los alumnos que participaron en esta experiencia, por ello mostramos alguno de los cometarios que realizaron en el foro **¿Qué me aportó esta materia?**

Se tomó como muestra el comentario de tres alumnos: uno del grupo presencial, uno del grupo semipresencial y uno de la universidad de La Pampa.

Gracias por dejarnos compartir con ustedes esta materia desde La Pampa. Para mi fue muy interesante, ya que descubrí muchas cosas nuevas, tanto en la teoría como en la práctica. Aprendí sobre las distintas licencias,

los códigos, y las variedades de software libre que existen, a los cuales no conocía y de los cuales además no tenÌa las ideas claras.

En cuanto al software que tuvimos que arreglar, la verdad es que me hubiera gustado tener que hacerlo de 0. pero igualmente la experiencia de tener que encontrar los errores y trabajar sobre un programa hecho por otros estuvo espectacular.

espero que el año que viene se vuelva a repetir para que los estudiantes que están aca prueben está gran experiencia

estaría bueno que los distintos sistemas que fueron modificados pudieran ser presentados a los distintos grupos, para que todos podamos utilizarlos en nuestra vida profesional.

Creado en: 2007-11-19 14:41:30

Hola, a mí me pareció muy interesante todo lo que vimos en esta materia, como te comenté Irma, me sacó muchos prejuicios, por ejemplo con el código libre.

Pude conocer y aprender mucho, los softwares educativos disponibles, lo del desarrollo del software, etc. Es verdad que fue un desafío, pero es bueno saber que sÌ se puede hacer, sobre todo porque a los semipresenciales, nos permite combinar los dos titulos, el de programador y el de futuros profesores. Lo que cambiaría?, sería dar los software a desarrollar, antes, para tener más tiempo para poder ver los detalles, a mí me pasó que algunos detalles los ví dos días antes y ya no tenía tiempo de modificarlos, por lo demás, me<br>parece que estuvo todo bien. parece que estuvo todo bien. Saludos a todos. Felices Fiestas y Felices Vacaciones!

Creado en: 2007-11-19 13:26:29

Esta materia está muy interesante, he aprendido muchisimo sobre software. Al comienzo de la misma no sabía el significado de algunas palabras, y en otras tenía un pensamiento equivocado.

No he tenido grandes dificultades en los temas dados, pero como mencionó Marisa, en el trabajo del Modulo 2 al unir lo que cada una de nosotras había modificado se complicó un poco, ya que cada tareas requería parte de otra. Por último quiero agradecerles a las profesoras ya que he aprendido mucho y al poner los conocimientos en práctica se me han simplificado mucho las cosas.

Quiero agradecerles además no solo por todo lo que implicó esta materia, sino las de toda la carrera!!!! fueron de gran ayuda y necesarias!!!. Y Gracias por su dedicación y por estar siempre.

Felices Fiestas y buen comienzo de año para todos!!!!!!!

Creado en: 2007-11-29 16:40:44

## **3. CONCLUSIONES Y FUTUROS TRABAJOS**

El software libre nos brinda la posibilidad de trabajar con los alumnos desde otra perspectiva en su formación y cumplir con los objetivos planteados en relación a la materia y específicamente en lo que hace a la formación profesional de los Profesores en Cs. de la Computación y de los profesores de Informática. Estamos convencidos que esta propuesta de trabajo permitió a los alumnos reafirmar su sólida formación y hacer propia la propuesta de software libre.

Este tipo de proyecto favorece la colaboración entre docentes de distintas universidades, propicia el compartir experiencias y/o actividades curriculares. Lo mismo ocurre con los alumnos, que pueden cursar asignaturas en otra universidad, compartir e interactuar con estudiantes de un ámbito diferente, pero que van a ser, como ellos, docentes en su misma área de conocimiento.

Como aporte a la comunidad educativa universitaria la educación virtual permite consolidar los vínculos entre carreras afines. Sin duda es viable llevar adelante esta iniciativa entre universidades y por ello hemos evaluado continuar con esta propuesta.

## **4. BIBLIOGRAFÕA**

[1] Campus **evirtual**: <http://www.evirtual.unsl.edu.ar> <http://www.evirtual.unsl.edu.ar/codigolibre/inde> x.html

[4] PHP <http://www.php.net/>

[5] MySql : <http://www.mysql.com/>

[2] Richard M. Stallman. El Movimiento Del Software Libre. <http://www.fsf.org/>

[3] Evirtual, codigo libre:

<http://www.evirtual.unsl.edu.ar/codigolibre/inde> x.html

[4] PHP <http://www.php.net/>

[5] MySql : <http://www.mysql.com/>

[6] Pere Marquès Programas Didácticos: Diseño v Evaluación

<http://www.xtec.es/~pmarques/edusoft.htm>

[7] Begoña Gros. "Del software educativo a educar con software"

[http://www.quadernsdigitals.net/datos\\_web/hem](http://www.quadernsdigitals.net/datos_web/hem) eroteca/r\_1/nr\_17/a\_228/228.htm

[8] Wiley, D. A.. "Connecting learning objects to instructional design theory: A definition, a metaphor, and a taxonomy," in D. A. Wiley, ed., The Instructional Use of Learning Objects: Online Version. (2000).

<http://reusability.org/read/chapters/wiley.doc>

[9] WAMP <http://es.wikipedia.org/wiki/WAMP> [10] LAMP <http://es.wikipedia.org/wiki/LAMP>